Spring 2023

Matthew Blackwell

Gov 2002 (Harvard)

- 1. Conditional Probability
- 2. Bayes's Rule
- 3. Independence

• **Conditional probability**: if we know that *B* has occurred, what is the probability of *A*?

- **Conditional probability**: if we know that *B* has occurred, what is the probability of *A*?
  - Conditioning our analysis on *B* having occurred.

- **Conditional probability**: if we know that *B* has occurred, what is the probability of *A*?
  - Conditioning our analysis on *B* having occurred.
- Examples:

- **Conditional probability**: if we know that *B* has occurred, what is the probability of *A*?
  - Conditioning our analysis on *B* having occurred.
- Examples:
  - What is probability of two states going to war **if** they are both democracies?

- **Conditional probability**: if we know that *B* has occurred, what is the probability of *A*?
  - Conditioning our analysis on *B* having occurred.
- Examples:
  - What is probability of two states going to war **if** they are both democracies?
  - What is the probability of a judge ruling in a pro-choice direction **conditional** on having daughters?

- **Conditional probability**: if we know that *B* has occurred, what is the probability of *A*?
  - Conditioning our analysis on *B* having occurred.
- Examples:
  - What is probability of two states going to war **if** they are both democracies?
  - What is the probability of a judge ruling in a pro-choice direction **conditional** on having daughters?
  - What is the probability that there will be a coup in a country **conditional** on having a presidential system?

- **Conditional probability**: if we know that *B* has occurred, what is the probability of *A*?
  - Conditioning our analysis on *B* having occurred.
- Examples:
  - What is probability of two states going to war **if** they are both democracies?
  - What is the probability of a judge ruling in a pro-choice direction **conditional** on having daughters?
  - What is the probability that there will be a coup in a country **conditional** on having a presidential system?
- Conditional probability is the cornerstone of quantitative social science.

$$\mathbb{P}(A|B) = \frac{\mathbb{P}(A \cap B)}{\mathbb{P}(B)}$$

• Definition: If  $\mathbb{P}(B) > 0$  then the **conditional probability** of A given B is

$$\mathbb{P}(A|B) = \frac{\mathbb{P}(A \cap B)}{\mathbb{P}(B)}$$

• How often A and B occur divided by how often B occurs.

$$\mathbb{P}(A|B) = \frac{\mathbb{P}(A \cap B)}{\mathbb{P}(B)}$$

- How often A and B occur divided by how often B occurs.
- WARNING!  $\mathbb{P}(A|B)$  does **not**, in general, equal  $\mathbb{P}(B|A)$ .

$$\mathbb{P}(A|B) = \frac{\mathbb{P}(A \cap B)}{\mathbb{P}(B)}$$

- How often A and B occur divided by how often B occurs.
- WARNING!  $\mathbb{P}(A|B)$  does **not**, in general, equal  $\mathbb{P}(B|A)$ .
  - $\mathbb{P}(\text{smart} \mid \text{in gov 2002}) \text{ is high}$

$$\mathbb{P}(A|B) = \frac{\mathbb{P}(A \cap B)}{\mathbb{P}(B)}$$

- How often A and B occur divided by how often B occurs.
- WARNING!  $\mathbb{P}(A|B)$  does **not**, in general, equal  $\mathbb{P}(B|A)$ .
  - \*  $\mathbb{P}(\text{smart} \mid \text{in gov 2002}) \text{ is high}$
  - $\mathbb{P}(\text{in gov 2002} \mid \text{smart}) \text{ is low.}$

$$\mathbb{P}(A|B) = \frac{\mathbb{P}(A \cap B)}{\mathbb{P}(B)}$$

- How often A and B occur divided by how often B occurs.
- WARNING!  $\mathbb{P}(A|B)$  does **not**, in general, equal  $\mathbb{P}(B|A)$ .
  - $\mathbb{P}(\text{smart} \mid \text{in gov 2002}) \text{ is high}$
  - $\mathbb{P}(\text{in gov 2002} \mid \text{smart}) \text{ is low.}$
  - There are many many smart people who are not in this class!

$$\mathbb{P}(A|B) = \frac{\mathbb{P}(A \cap B)}{\mathbb{P}(B)}$$

- How often A and B occur divided by how often B occurs.
- WARNING!  $\mathbb{P}(A|B)$  does **not**, in general, equal  $\mathbb{P}(B|A)$ .
  - $\mathbb{P}(\text{smart} \mid \text{in gov 2002}) \text{ is high}$
  - $\mathbb{P}(\text{in gov 2002} \mid \text{smart}) \text{ is low.}$
  - There are many many smart people who are not in this class!
  - Also known as the prosecutor's fallacy

### Intuition

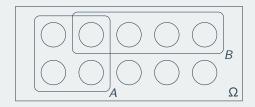

 $A = \{you \text{ get an } A \text{ grade}\}$ 

• If *B* occurs then *A* must also occur, so Pr(A|B) = 1.

- If *B* occurs then *A* must also occur, so Pr(A|B) = 1.
  - Does this mean that Pr(B|A) = 1 as well?

- If *B* occurs then *A* must also occur, so Pr(A|B) = 1.
  - Does this mean that Pr(B|A) = 1 as well?
- Now let  $A = \{you \text{ get a B grade}\}.$

- If *B* occurs then *A* must also occur, so Pr(A|B) = 1.
  - Does this mean that Pr(B|A) = 1 as well?
- Now let  $A = \{you \text{ get a B grade}\}.$ 
  - The intersection  $A \cap B = \emptyset$ , so that  $\Pr(A|B) = 0$ .

- If *B* occurs then *A* must also occur, so Pr(A|B) = 1.
  - Does this mean that Pr(B|A) = 1 as well?
- Now let  $A = \{you \text{ get a B grade}\}.$ 
  - The intersection  $A \cap B = \emptyset$ , so that Pr(A|B) = 0.
  - Intuitively, it's because B occurring precludes A from occurring.

|       | Democrats | Republicans | Independents | Total |
|-------|-----------|-------------|--------------|-------|
| Men   | 33        | 40          | 2            | 75    |
| Women | 15        | 9           | 1            | 25    |
| Total | 48        | 49          | 3            | 100   |

• Choose one senator at random from this population

|       | Democrats | Republicans | Independents | Total |
|-------|-----------|-------------|--------------|-------|
| Men   | 33        | 40          | 2            | 75    |
| Women | 15        | 9           | 1            | 25    |
| Total | 48        | 49          | 3            | 100   |

- Choose one senator at random from this population
- What is the probability that a randomly selected Republican is a Woman:

|       | Democrats | Republicans | Independents | Total |
|-------|-----------|-------------|--------------|-------|
| Men   | 33        | 40          | 2            | 75    |
| Women | 15        | 9           | 1            | 25    |
| Total | 48        | 49          | 3            | 100   |

- Choose one senator at random from this population
- What is the probability that a randomly selected Republican is a Woman:
  - $\mathbb{P}(Woman | Republican)$

|       | Democrats | Republicans | Independents | Total |
|-------|-----------|-------------|--------------|-------|
| Men   | 33        | 40          | 2            | 75    |
| Women | 15        | 9           | 1            | 25    |
| Total | 48        | 49          | 3            | 100   |

- Choose one senator at random from this population
- What is the probability that a randomly selected Republican is a Woman:
  - $\mathbb{P}(Woman | Republican) = \frac{\mathbb{P}(Woman \cap Republican)}{\mathbb{P}(Republican)}$

|       | Democrats | Republicans | Independents | Total |
|-------|-----------|-------------|--------------|-------|
| Men   | 33        | 40          | 2            | 75    |
| Women | 15        | 9           | 1            | 25    |
| Total | 48        | 49          | 3            | 100   |

- Choose one senator at random from this population
- What is the probability that a randomly selected Republican is a Woman:

• 
$$\mathbb{P}(Woman \mid Republican) = \frac{\mathbb{P}(Woman \cap Republican)}{\mathbb{P}(Republican)} = \frac{9/100}{49/100}$$

|       | Democrats | Republicans | Independents | Total |
|-------|-----------|-------------|--------------|-------|
| Men   | 33        | 40          | 2            | 75    |
| Women | 15        | 9           | 1            | 25    |
| Total | 48        | 49          | 3            | 100   |

- Choose one senator at random from this population
- What is the probability that a randomly selected Republican is a Woman:
  - $\mathbb{P}(\text{Woman} \mid \text{Republican}) = \frac{\mathbb{P}(\text{Woman} \cap \text{Republican})}{\mathbb{P}(\text{Republican})} = \frac{9/100}{49/100} = \frac{9}{49} = 0.184$
- Choose two senators at random:

|       | Democrats | Republicans | Independents | Total |
|-------|-----------|-------------|--------------|-------|
| Men   | 33        | 40          | 2            | 75    |
| Women | 15        | 9           | 1            | 25    |
| Total | 48        | 49          | 3            | 100   |

- Choose one senator at random from this population
- What is the probability that a randomly selected Republican is a Woman:
  - $\mathbb{P}(Woman \mid Republican) = \frac{\mathbb{P}(Woman \cap Republican)}{\mathbb{P}(Republican)} = \frac{9/100}{49/100} = \frac{9}{49} = 0.184$
- Choose two senators at random:
  - $\mathbb{P}(2 \text{ women } | \text{ one draw is a woman})?$

|       | Democrats | Republicans | Independents | Total |
|-------|-----------|-------------|--------------|-------|
| Men   | 33        | 40          | 2            | 75    |
| Women | 15        | 9           | 1            | 25    |
| Total | 48        | 49          | 3            | 100   |

- Choose one senator at random from this population
- What is the probability that a randomly selected Republican is a Woman:

• 
$$\mathbb{P}(Woman \mid Republican) = \frac{\mathbb{P}(Woman \cap Republican)}{\mathbb{P}(Republican)} = \frac{9/100}{49/100} = \frac{9}{49} = 0.184$$

- Choose two senators at random:
  - $\mathbb{P}(2 \text{ women } | \text{ one draw is a woman})?$
  - $\mathbb{P}(2 \text{ women } | \text{ one draw is a Liz Warren})?$

#### **Conditional probabilities are probabilities**

• Condition probabilities  $\mathbb{P}(A|B)$  are valid probability functions:

#### **Conditional probabilities are probabilities**

- Condition probabilities  $\mathbb{P}(A|B)$  are valid probability functions:

1.  $\mathbb{P}(A|B) \ge 0$ 

#### **Conditional probabilities are probabilities**

- Condition probabilities  $\mathbb{P}(A|B)$  are valid probability functions:
  - 1.  $\mathbb{P}(A|B) \ge 0$ 2.  $\mathbb{P}(\Omega|B) = 1$

- Condition probabilities  $\mathbb{P}(A|B)$  are valid probability functions:
  - 1.  $\mathbb{P}(A|B) \ge 0$
  - 2.  $\mathbb{P}(\Omega|B) = 1$
  - 3. If  $A_1$  and  $A_2$  are disjoint, then  $\mathbb{P}(A_1 \cup A_2|B) = \mathbb{P}(A_1|B) + \mathbb{P}(A_2|B)$

- Condition probabilities  $\mathbb{P}(A|B)$  are valid probability functions:
  - 1.  $\mathbb{P}(A|B) \ge 0$
  - 2.  $\mathbb{P}(\Omega|B) = 1$
  - 3. If  $A_1$  and  $A_2$  are disjoint, then  $\mathbb{P}(A_1 \cup A_2|B) = \mathbb{P}(A_1|B) + \mathbb{P}(A_2|B)$
- $\rightsquigarrow$  rules of probability apply to left-hand side of conditioning bar (A)

- Condition probabilities  $\mathbb{P}(A|B)$  are valid probability functions:
  - 1.  $\mathbb{P}(A|B) \ge 0$
  - 2.  $\mathbb{P}(\Omega|B) = 1$
  - 3. If  $A_1$  and  $A_2$  are disjoint, then  $\mathbb{P}(A_1 \cup A_2|B) = \mathbb{P}(A_1|B) + \mathbb{P}(A_2|B)$
- $\rightsquigarrow$  rules of probability apply to left-hand side of conditioning bar (A)
  - All probabilities **normalized** to event B,  $\mathbb{P}(B \mid B) = 1$ .

- Condition probabilities  $\mathbb{P}(A|B)$  are valid probability functions:
  - 1.  $\mathbb{P}(A|B) \ge 0$
  - 2.  $\mathbb{P}(\Omega|B) = 1$
  - 3. If  $A_1$  and  $A_2$  are disjoint, then  $\mathbb{P}(A_1 \cup A_2|B) = \mathbb{P}(A_1|B) + \mathbb{P}(A_2|B)$
- $\rightsquigarrow$  rules of probability apply to left-hand side of conditioning bar (A)
  - All probabilities **normalized** to event B,  $\mathbb{P}(B \mid B) = 1$ .
- Not for right-hand side, so even if B and C are disjoint,

 $\mathbb{P}(A|B\cup C) \neq \mathbb{P}(A|B) + \mathbb{P}(A|C)$ 

· Joint probabilities: probability of two events occurring (intersections)

- · Joint probabilities: probability of two events occurring (intersections)
  - Often replace  $\cap$  with commas:  $\mathbb{P}(A \cap B \cap C) = \mathbb{P}(A, B, C)$

- · Joint probabilities: probability of two events occurring (intersections)
  - Often replace  $\cap$  with commas:  $\mathbb{P}(A \cap B \cap C) = \mathbb{P}(A, B, C)$
- Definition of conditional prob. implies:

 $\mathbb{P}(A \cap B) \equiv \mathbb{P}(A, B) = \mathbb{P}(B)\mathbb{P}(A \mid B) = \mathbb{P}(A)\mathbb{P}(B \mid A)$ 

- · Joint probabilities: probability of two events occurring (intersections)
  - Often replace  $\cap$  with commas:  $\mathbb{P}(A \cap B \cap C) = \mathbb{P}(A, B, C)$
- Definition of conditional prob. implies:

 $\mathbb{P}(A \cap B) \equiv \mathbb{P}(A, B) = \mathbb{P}(B)\mathbb{P}(A \mid B) = \mathbb{P}(A)\mathbb{P}(B \mid A)$ 

· What about three events?

 $\mathbb{P}(A, B, C) = \mathbb{P}(A)\mathbb{P}(B \mid A)\mathbb{P}(C \mid A, B)$ 

- · Joint probabilities: probability of two events occurring (intersections)
  - Often replace  $\cap$  with commas:  $\mathbb{P}(A \cap B \cap C) = \mathbb{P}(A, B, C)$
- Definition of conditional prob. implies:

 $\mathbb{P}(A \cap B) \equiv \mathbb{P}(A, B) = \mathbb{P}(B)\mathbb{P}(A \mid B) = \mathbb{P}(A)\mathbb{P}(B \mid A)$ 

· What about three events?

 $\mathbb{P}(A, B, C) = \mathbb{P}(A)\mathbb{P}(B \mid A)\mathbb{P}(C \mid A, B)$ 

• Generalize to the intersection of N events:

- · Joint probabilities: probability of two events occurring (intersections)
  - Often replace  $\cap$  with commas:  $\mathbb{P}(A \cap B \cap C) = \mathbb{P}(A, B, C)$
- Definition of conditional prob. implies:

 $\mathbb{P}(A \cap B) \equiv \mathbb{P}(A, B) = \mathbb{P}(B)\mathbb{P}(A \mid B) = \mathbb{P}(A)\mathbb{P}(B \mid A)$ 

· What about three events?

 $\mathbb{P}(A, B, C) = \mathbb{P}(A)\mathbb{P}(B \mid A)\mathbb{P}(C \mid A, B)$ 

• Generalize to the intersection of N events:

 $\mathbb{P}(A_1,\ldots,A_N) = \mathbb{P}(A_1)\mathbb{P}(A_2 \mid A_1)\mathbb{P}(A_3 \mid A_1,A_2)\cdots\mathbb{P}(A_N \mid A_1,\ldots,A_{N-1})$ 

• Draw three cards at random from a deck without replacement.

- Draw three cards at random from a deck without replacement.
- What's the probability that we draw three Aces?

- Draw three cards at random from a deck without replacement.
- What's the probability that we draw three Aces?

 $\mathbb{P}(\mathsf{Ace}_1 \cap \mathsf{Ace}_2 \cap \mathsf{Ace}_3)$ 

- Draw three cards at random from a deck without replacement.
- What's the probability that we draw three Aces?

 $\mathbb{P}(\mathsf{Ace}_1 \cap \mathsf{Ace}_2 \cap \mathsf{Ace}_3) = \mathbb{P}(\mathsf{Ace}_1)$ 

- Draw three cards at random from a deck without replacement.
- What's the probability that we draw three Aces?

 $\mathbb{P}(\mathsf{Ace}_1 \cap \mathsf{Ace}_2 \cap \mathsf{Ace}_3) = \mathbb{P}(\mathsf{Ace}_1)\mathbb{P}(\mathsf{Ace}_2 \mid \mathsf{Ace}_1)$ 

- Draw three cards at random from a deck without replacement.
- What's the probability that we draw three Aces?

- Draw three cards at random from a deck without replacement.
- What's the probability that we draw three Aces?

• What are these probabilities?

- Draw three cards at random from a deck without replacement.
- What's the probability that we draw three Aces?

- What are these probabilities?
  - 4 Aces to pick out of 52 cards

- Draw three cards at random from a deck without replacement.
- What's the probability that we draw three Aces?

- What are these probabilities?
  - 4 Aces to pick out of 52 cards  $\rightsquigarrow \mathbb{P}(Ace_1) = \frac{4}{52}$

- Draw three cards at random from a deck without replacement.
- What's the probability that we draw three Aces?

- What are these probabilities?
  - 4 Aces to pick out of 52 cards  $\rightarrow \mathbb{P}(Ace_1) = \frac{4}{52}$
  - 3 Aces left in the 51 remaining cards

- Draw three cards at random from a deck without replacement.
- What's the probability that we draw three Aces?

- What are these probabilities?
  - 4 Aces to pick out of 52 cards  $\rightsquigarrow \mathbb{P}(Ace_1) = \frac{4}{52}$
  - 3 Aces left in the 51 remaining cards  $\rightsquigarrow \mathbb{P}(Ace_2 \mid Ace_1) = \frac{3}{51}$

- Draw three cards at random from a deck without replacement.
- What's the probability that we draw three Aces?

- What are these probabilities?
  - 4 Aces to pick out of 52 cards  $\rightsquigarrow \mathbb{P}(Ace_1) = \frac{4}{52}$
  - 3 Aces left in the 51 remaining cards  $\rightsquigarrow \mathbb{P}(Ace_2 \mid Ace_1) = \frac{3}{51}$
  - 2 Aces left in the 50 remaining cards

- Draw three cards at random from a deck without replacement.
- What's the probability that we draw three Aces?

- What are these probabilities?
  - 4 Aces to pick out of 52 cards  $\rightsquigarrow \mathbb{P}(Ace_1) = \frac{4}{52}$
  - 3 Aces left in the 51 remaining cards  $\rightsquigarrow \mathbb{P}(\text{Ace}_2 \mid \text{Ace}_1) = \frac{3}{51}$
  - 2 Aces left in the 50 remaining cards  $\rightsquigarrow \mathbb{P}(Ace_3 | Ace_2 \cap Ace_1) = \frac{2}{50}$

- Draw three cards at random from a deck without replacement.
- What's the probability that we draw three Aces?

- What are these probabilities?
  - 4 Aces to pick out of 52 cards  $\rightsquigarrow \mathbb{P}(Ace_1) = \frac{4}{52}$
  - 3 Aces left in the 51 remaining cards  $\rightsquigarrow \mathbb{P}(Ace_2 \mid Ace_1) = \frac{3}{51}$
  - 2 Aces left in the 50 remaining cards  $\rightsquigarrow \mathbb{P}(Ace_3 \mid Ace_2 \cap Ace_1) = \frac{2}{50}$
- Thus,  $\mathbb{P}(\text{Ace}_1 \cap \text{Ace}_2 \cap \text{Ace}_3) = \frac{4}{52} \times \frac{3}{51} \times \frac{2}{50}$

- Draw three cards at random from a deck without replacement.
- What's the probability that we draw three Aces?

- What are these probabilities?
  - 4 Aces to pick out of 52 cards  $\rightsquigarrow \mathbb{P}(Ace_1) = \frac{4}{52}$
  - 3 Aces left in the 51 remaining cards  $\rightarrow \mathbb{P}(Ace_2 \mid Ace_1) = \frac{3}{51}$
  - 2 Aces left in the 50 remaining cards  $\rightsquigarrow \mathbb{P}(Ace_3 \mid Ace_2 \cap Ace_1) = \frac{2}{50}$
- + Thus,  $\mathbb{P}(\text{Ace}_1 \cap \text{Ace}_2 \cap \text{Ace}_3) = \frac{4}{52} \times \frac{3}{51} \times \frac{2}{50} = 0.00018$

### **Probability of war resolution**

· Suppose we observed country-dyads over 3 years

- Suppose we observed country-dyads over 3 years
- In each year the dyad can be at war  $(W_t)$  or at peace  $(P_t)$ .

- Suppose we observed country-dyads over 3 years
- In each year the dyad can be at war  $(W_t)$  or at peace  $(P_t)$ .
- What's the probability that a war starts in year 1 ends after 2 years?

- Suppose we observed country-dyads over 3 years
- In each year the dyad can be at war  $(W_t)$  or at peace  $(P_t)$ .
- What's the probability that a war starts in year 1 ends after 2 years?

 $\mathbb{P}(W_1, W_2, P_3)$ 

- Suppose we observed country-dyads over 3 years
- In each year the dyad can be at war  $(W_t)$  or at peace  $(P_t)$ .
- What's the probability that a war starts in year 1 ends after 2 years?

 $\mathbb{P}(W_1, W_2, P_3) = \mathbb{P}(W_1)$ 

- Suppose we observed country-dyads over 3 years
- In each year the dyad can be at war  $(W_t)$  or at peace  $(P_t)$ .
- What's the probability that a war starts in year 1 ends after 2 years?

 $\mathbb{P}(W_1, W_2, P_3) = \mathbb{P}(W_1)\mathbb{P}(W_2 \mid W_1)$ 

- Suppose we observed country-dyads over 3 years
- In each year the dyad can be at war  $(W_t)$  or at peace  $(P_t)$ .
- What's the probability that a war starts in year 1 ends after 2 years?

 $\mathbb{P}(W_1, W_2, P_3) = \mathbb{P}(W_1)\mathbb{P}(W_2 \mid W_1)\mathbb{P}(P_3 \mid W_1, W_2)$ 

- Suppose we observed country-dyads over 3 years
- In each year the dyad can be at war  $(W_t)$  or at peace  $(P_t)$ .
- What's the probability that a war starts in year 1 ends after 2 years?

 $\mathbb{P}(W_1, W_2, P_3) = \mathbb{P}(W_1)\mathbb{P}(W_2 \mid W_1)\mathbb{P}(P_3 \mid W_1, W_2)$ 

• Actual Research Question<sup>TM</sup>: modeling the continuation probability of war,  $\mathbb{P}(W_2 \mid W_1)$  and the probability of conflict resolution,  $\mathbb{P}(P_3 \mid W_1, W_2)$ .

#### Law of Total Probability

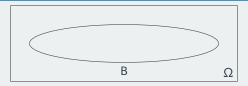

• Often we only have disaggregated probabilities.

#### Law of Total Probability

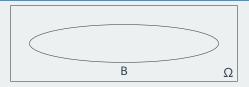

- Often we only have disaggregated probabilities.
  - *B* = sampling a Trump supporter from either Cambridge or Somerville.

#### Law of Total Probability

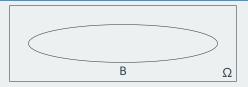

- Often we only have disaggregated probabilities.
  - *B* = sampling a Trump supporter from either Cambridge or Somerville.
  - We know the prop. of Trump supporters in each city from precinct data.

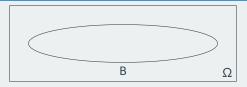

- Often we only have disaggregated probabilities.
  - *B* = sampling a Trump supporter from either Cambridge or Somerville.
  - We know the prop. of Trump supporters in each city from precinct data.
  - How to calculate the overall probability of B?

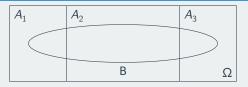

- Often we only have disaggregated probabilities.
  - *B* = sampling a Trump supporter from either Cambridge or Somerville.
  - We know the prop. of Trump supporters in each city from precinct data.
  - How to calculate the overall probability of B?
- A **partition** is a set of mutually disjoint events whose union is  $\Omega$ .

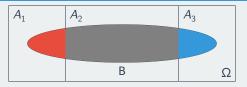

- Often we only have disaggregated probabilities.
  - *B* = sampling a Trump supporter from either Cambridge or Somerville.
  - We know the prop. of Trump supporters in each city from precinct data.
  - How to calculate the overall probability of B?
- A **partition** is a set of mutually disjoint events whose union is  $\Omega$ .
- The **law of total probability** (LTP) states if  $A_1, \ldots, A_k$  is a partition:

$$\mathbb{P}(B) = \sum_{j=1}^{k} \mathbb{P}(B \mid A_j) \mathbb{P}(A_j)$$

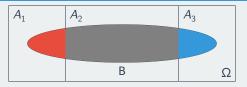

- Often we only have disaggregated probabilities.
  - *B* = sampling a Trump supporter from either Cambridge or Somerville.
  - We know the prop. of Trump supporters in each city from precinct data.
  - How to calculate the overall probability of B?
- A **partition** is a set of mutually disjoint events whose union is  $\Omega$ .
- The **law of total probability** (LTP) states if  $A_1, \ldots, A_k$  is a partition:

$$\mathbb{P}(B) = \sum_{j=1}^{k} \mathbb{P}(B \mid A_j) \mathbb{P}(A_j)$$

· Overall probability = weighted sum of within-partition probabilities

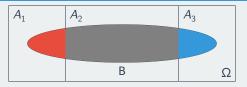

- Often we only have disaggregated probabilities.
  - *B* = sampling a Trump supporter from either Cambridge or Somerville.
  - We know the prop. of Trump supporters in each city from precinct data.
  - How to calculate the overall probability of B?
- A **partition** is a set of mutually disjoint events whose union is  $\Omega$ .
- The **law of total probability** (LTP) states if  $A_1, \ldots, A_k$  is a partition:

$$\mathbb{P}(B) = \sum_{j=1}^{k} \mathbb{P}(B \mid A_j) \mathbb{P}(A_j)$$

- Overall probability = weighted sum of within-partition probabilities
- Weights are the probability of the particular partition

• Randomly drawing voters from either Cambridge or Somerville:

- Randomly drawing voters from either Cambridge or Somerville:
  - Camb. had 50k voters and Somer. had around 40k, so:

- Randomly drawing voters from either Cambridge or Somerville:
  - Camb. had 50k voters and Somer. had around 40k, so:
  - + Pr(Camb.) = 0.56 and so Pr(Somer.) = 0.44

- Randomly drawing voters from either Cambridge or Somerville:
  - Camb. had 50k voters and Somer. had around 40k, so:
  - Pr(Camb.) = 0.56 and so Pr(Somer.) = 0.44
- The state provides the following election results for each city:

- Randomly drawing voters from either Cambridge or Somerville:
  - Camb. had 50k voters and Somer. had around 40k, so:
  - Pr(Camb.) = 0.56 and so Pr(Somer.) = 0.44
- The state provides the following election results for each city:
  - $\bullet \ Pr(Trump|Camb.) = 0.066$

- Randomly drawing voters from either Cambridge or Somerville:
  - Camb. had 50k voters and Somer. had around 40k, so:
  - Pr(Camb.) = 0.56 and so Pr(Somer.) = 0.44
- The state provides the following election results for each city:
  - Pr(Trump|Camb.) = 0.066
  - Pr(Trump|Somer.) = 0.103

- Randomly drawing voters from either Cambridge or Somerville:
  - Camb. had 50k voters and Somer. had around 40k, so:
  - Pr(Camb.) = 0.56 and so Pr(Somer.) = 0.44
- The state provides the following election results for each city:
  - Pr(Trump|Camb.) = 0.066
  - Pr(Trump|Somer.) = 0.103
- To get the overall turnout rate,  $\mathbb{P}(\mathsf{Trump}),$  we can apply the LTP:

- Randomly drawing voters from either Cambridge or Somerville:
  - Camb. had 50k voters and Somer. had around 40k, so:
  - Pr(Camb.) = 0.56 and so Pr(Somer.) = 0.44
- The state provides the following election results for each city:
  - Pr(Trump|Camb.) = 0.066
  - Pr(Trump|Somer.) = 0.103
- To get the overall turnout rate,  $\mathbb{P}(\mathsf{Trump}),$  we can apply the LTP:

Pr(Trump) = Pr(Trump|Camb.) Pr(Camb.) + Pr(Trump|Somer.) Pr(Somer.)

- Randomly drawing voters from either Cambridge or Somerville:
  - Camb. had 50k voters and Somer. had around 40k, so:
  - Pr(Camb.) = 0.56 and so Pr(Somer.) = 0.44
- The state provides the following election results for each city:
  - Pr(Trump|Camb.) = 0.066
  - Pr(Trump|Somer.) = 0.103
- To get the overall turnout rate,  $\mathbb{P}(\mathsf{Trump}),$  we can apply the LTP:

 $\begin{aligned} \mathsf{Pr}(\mathsf{Trump}) &= \mathsf{Pr}(\mathsf{Trump}|\mathsf{Camb.}) \, \mathsf{Pr}(\mathsf{Camb.}) + \mathsf{Pr}(\mathsf{Trump}|\mathsf{Somer.}) \, \mathsf{Pr}(\mathsf{Somer.}) \\ &= 0.066 \times 0.56 + 0.103 \times 0.44 \end{aligned}$ 

- Randomly drawing voters from either Cambridge or Somerville:
  - Camb. had 50k voters and Somer. had around 40k, so:
  - Pr(Camb.) = 0.56 and so Pr(Somer.) = 0.44
- The state provides the following election results for each city:
  - Pr(Trump|Camb.) = 0.066
  - Pr(Trump|Somer.) = 0.103
- To get the overall turnout rate,  $\mathbb{P}(\text{Trump})$ , we can apply the LTP:

 $\begin{aligned} \mathsf{Pr}(\mathsf{Trump}) &= \mathsf{Pr}(\mathsf{Trump}|\mathsf{Camb.}) + \mathsf{Pr}(\mathsf{Trump}|\mathsf{Somer.}) \ \mathsf{Pr}(\mathsf{Somer.}) \\ &= 0.066 \times 0.56 + 0.103 \times 0.44 \\ &= 0.082 \end{aligned}$ 

# 2/ Bayes's Rule

#### QAnon

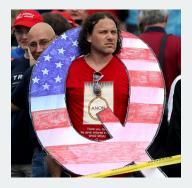

You meet a man named Steve and he tells you that he is a Republican. You have been interested in meeting someone who believes in the QAnon conspiracy theory. Given what you know about Steve, would you guess that he believes in QAnon or not?

#### QAnon

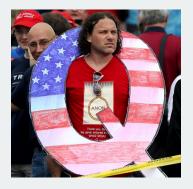

You meet a man named Steve and he tells you that he is a Republican. You have been interested in meeting someone who believes in the QAnon conspiracy theory. Given what you know about Steve, would you guess that he believes in QAnon or not?

• Common response: probably believes in QAnon since believers tend to be Republicans.

#### QAnon

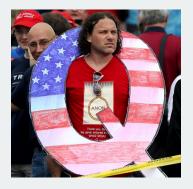

You meet a man named Steve and he tells you that he is a Republican. You have been interested in meeting someone who believes in the QAnon conspiracy theory. Given what you know about Steve, would you guess that he believes in QAnon or not?

- Common response: probably believes in QAnon since believers tend to be Republicans.
- Base rate fallacy: ignores how uncommon QAnon believers are!

nonbelievers Ŷ ę

b

| Qano<br>elieve | n<br>rs  |        |        |   |        |        |        |        |             |                                          |        |        |                                          | r      | 101    | nb     | )<br>el | )a<br>ie | no<br>ve | on<br>rs |
|----------------|----------|--------|--------|---|--------|--------|--------|--------|-------------|------------------------------------------|--------|--------|------------------------------------------|--------|--------|--------|---------|----------|----------|----------|
|                | Ŷ        | Ŷ      | Ŷ      | Ŷ | Ŷ      | Ŷ      | Ŷ      | Ŷ      | Ŷ           | Ŷ                                        | Ŷ      | Ŷ      | Ŷ                                        |        |        | Ŷ      |         | Ŷ        | Ŷ        | Ŷ        |
|                | £        | Ŷ      | £      | £ | ł      | ł      | Å      | Å      | ł           | Ŷ                                        | ł      | ł      | Ŷ                                        | ł      | £      | ł      | ł       | ł        | ł        | £        |
|                | <b>P</b> | Ŷ      | £      | £ | $\sim$ | $\sim$ | $\sim$ | $\sim$ | $\sim$      | $\sim$                                   | $\sim$ | $\sim$ | Ŷ                                        | $\sim$ | $\sim$ | $\sim$ | Ŷ       | ł        | ł        | £        |
|                | <u></u>  | $\sim$ | $\sim$ | ł | Ŷ      | Å.     | $\sim$ | ~      | Å.          | $\sim$                                   | Ŷ      | $\sim$ | $\sim$                                   | $\sim$ | $\sim$ | ٩<br>۲ | Ŷ       | ł        | Ŷ        | £        |
|                |          | Ŷ      |        | X | X      | P<br>X | $\sim$ |        | $\sim$      | Q<br>X                                   | ~      | $\sim$ | ~                                        | $\sim$ | $\sim$ | Å.     | P<br>X  | X        | X        | Å.       |
|                | Å.       | Ĭ      | Å.     | X | X      | X      | ~      | ~      | ~           | $\sim$                                   | ~      | $\sim$ | P<br>X                                   | ~      | ~      | ~      | 2       | X        | P<br>K   | X        |
|                | Ĭ        | Ĭ      | $\sim$ | Ĭ | X      | P<br>C | $\sim$ | $\sim$ | $\sim$      | e la la la la la la la la la la la la la | $\sim$ | $\sim$ | 1.1                                      |        | 1.1    | Å.     | X       | Ĭ        | Ĭ        | X        |
|                | Ĭ        |        | Ĭ      | Ĭ | X      | X      | 12     | 12     | 12          | 12                                       | 12     | 12     | e la la la la la la la la la la la la la | 2      | 2      | $\sim$ | 12      | X        | Ĭ        | Ĭ        |
|                | Ĭ        | Ĭ      | Ĭ      | Ĭ | X      | X      | Å.     | X      | l<br>l<br>l | $\sim$                                   | Å.     | $\sim$ | 2                                        | Å.     | f i    |        | Å.      | Ĭ        | Å.       | Ĭ        |
|                | Ĭ        | Ĭ      | Ĭ      | Ĭ | Ĭ      | Ĭ      | Ĭ      | Ĭ      | X           | Ŷ                                        | ł      | ł      | X                                        | ł      | Ĭ      | Ĭ      | Ĭ       | Ĭ        | Ĭ        | X        |

| Qanon<br>believers      |          |    |     |         | r                     | Qanon<br>onbelievers |
|-------------------------|----------|----|-----|---------|-----------------------|----------------------|
| 29                      | <u></u>  | ŶŶ | 223 | <u></u> | 111                   | 111111               |
| £ £                     |          | ŶŶ | 223 | <u></u> | 222                   | 11111                |
| 99                      | 99       | 22 | 999 |         | 999                   | 11111                |
| 99                      | <u> </u> | ŶŶ | 999 |         | 222                   | 11111                |
| 99                      | 99       | ŶŶ |     |         | 222                   | ££££££               |
| Q q                     |          |    |     |         | 999                   | 999999               |
| ŶŶ                      |          |    |     |         | <u><u><u></u></u></u> | 11111                |
| 99                      |          |    |     |         | 222                   | 11111                |
| 99                      |          | 22 |     |         | 222                   | 11111                |
| Qanon Qanon Republicans |          | ŶŶ |     |         | <u> </u>              | *****                |

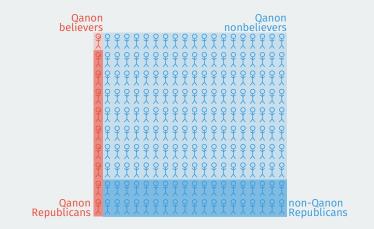

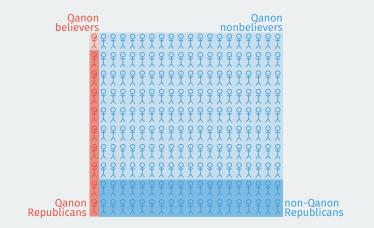

Chance a random Republican believes QAnon =

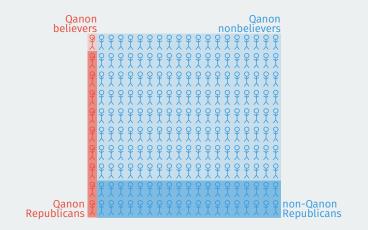

Chance a random Republican believes QAnon =

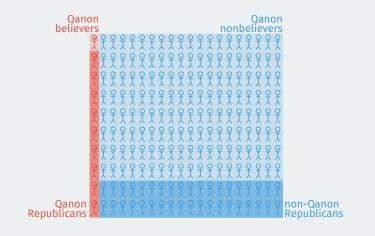

Chance a random Republican believes QAnon =

+

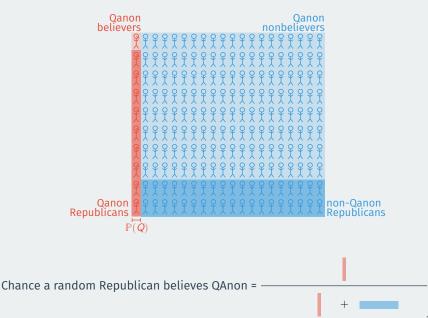

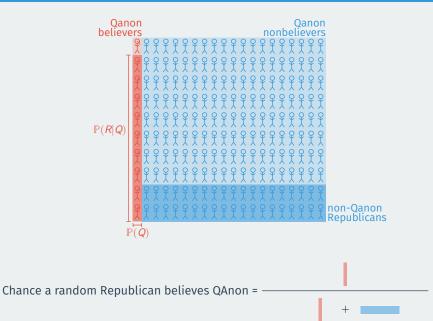

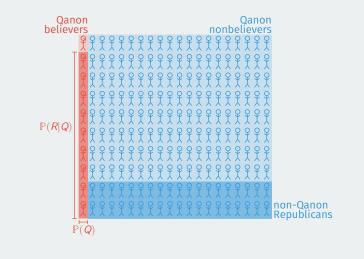

Chance a random Republican believes QAnon =  $\frac{\mathbb{P}(R|Q)\mathbb{P}(Q)}{\mathbb{P}(R|Q)\mathbb{P}(Q) + \mathbb{P}(Q)}$ 

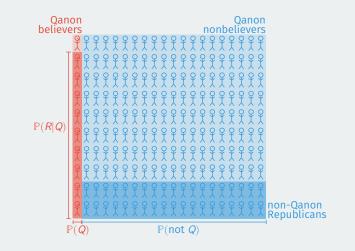

Chance a random Republican believes QAnon =  $\frac{\mathbb{P}(R|Q)\mathbb{P}(Q)}{\mathbb{P}(R|Q)\mathbb{P}(Q) + \mathbb{P}(Q)}$ 

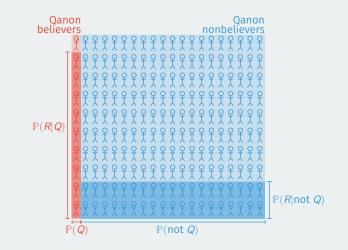

Chance a random Republican believes QAnon =  $\frac{\mathbb{P}(R|Q)\mathbb{P}(Q)}{\mathbb{P}(R|Q)\mathbb{P}(Q) + \mathbb{P}(Q)}$ 

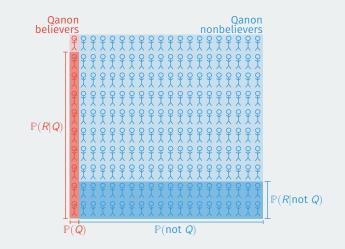

Chance a random Republican believes QAnon =  $\frac{\mathbb{P}(R|Q)\mathbb{P}(Q)}{\mathbb{P}(R|Q)\mathbb{P}(Q) + \mathbb{P}(R|\text{not } Q)\mathbb{P}(\text{not } Q)}$ 

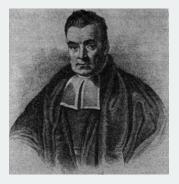

• Reverend Thomas Bayes (1701–61): English minister and statistician

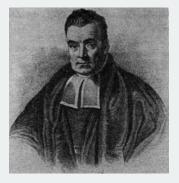

- Reverend Thomas Bayes (1701–61): English minister and statistician
- **Bayes' rule**: if  $\mathbb{P}(B) > 0$ , then:

$$\mathbb{P}(A \mid B) = \frac{\mathbb{P}(B \mid A)\mathbb{P}(A)}{\mathbb{P}(B)}$$

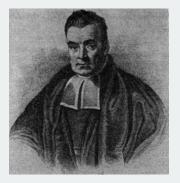

- Reverend Thomas Bayes (1701–61): English minister and statistician
- **Bayes' rule**: if  $\mathbb{P}(B) > 0$ , then:

$$\mathbb{P}(A \mid B) = \frac{\mathbb{P}(B \mid A)\mathbb{P}(A)}{\mathbb{P}(B)} = \frac{\mathbb{P}(B \mid A)\mathbb{P}(A)}{\mathbb{P}(B \mid A)\mathbb{P}(A) + \mathbb{P}(B \mid A^c)\mathbb{P}(A^c)}$$

# Why is Bayes' rule useful?

• What is the probability of some hypothesis given some evidence?

- What is the probability of some hypothesis given some evidence?
  - $\mathbb{P}(QAnon \mid Republican)$ ?

- What is the probability of some hypothesis given some evidence?
  - $\mathbb{P}(QAnon \mid Republican)$ ?
- Often easier to know probability of evidence given hypothesis.

- What is the probability of some hypothesis given some evidence?
  - $\mathbb{P}(QAnon \mid Republican)$ ?
- Often easier to know probability of evidence given hypothesis.
  - $\mathbb{P}(\text{Republican} \mid \text{QAnon})$

- What is the probability of some hypothesis given some evidence?
  - $\mathbb{P}(QAnon \mid Republican)$ ?
- Often easier to know probability of evidence given hypothesis.
  - $\mathbb{P}(\text{Republican} \mid \text{QAnon})$
- Combine this with the **prior probability** of the hypothesis.

- What is the probability of some hypothesis given some evidence?
  - $\mathbb{P}(QAnon \mid Republican)$ ?
- Often easier to know probability of evidence given hypothesis.
  - $\mathbb{P}(\text{Republican} \mid \text{QAnon})$
- Combine this with the **prior probability** of the hypothesis.
  - Prior:  $\mathbb{P}(QAnon)$

- What is the probability of some hypothesis given some evidence?
  - $\mathbb{P}(QAnon \mid Republican)$ ?
- Often easier to know probability of evidence given hypothesis.
  - $\mathbb{P}(\text{Republican} \mid \text{QAnon})$
- Combine this with the **prior probability** of the hypothesis.
  - Prior:  $\mathbb{P}(QAnon)$
  - **Posterior**:  $\mathbb{P}(QAnon \mid Republican)$

- What is the probability of some hypothesis given some evidence?
  - $\mathbb{P}(QAnon \mid Republican)$ ?
- Often easier to know probability of evidence given hypothesis.
  - $\mathbb{P}(\text{Republican} \mid \text{QAnon})$
- Combine this with the **prior probability** of the hypothesis.
  - Prior:  $\mathbb{P}(QAnon)$
  - **Posterior**:  $\mathbb{P}(QAnon \mid Republican)$
- Applying Bayes' rule is often called **updating the prior**.

- What is the probability of some hypothesis given some evidence?
  - $\mathbb{P}(QAnon \mid Republican)$ ?
- Often easier to know probability of evidence given hypothesis.
  - $\mathbb{P}(\text{Republican} \mid \text{QAnon})$
- Combine this with the **prior probability** of the hypothesis.
  - Prior:  $\mathbb{P}(QAnon)$
  - **Posterior**:  $\mathbb{P}(QAnon \mid Republican)$
- Applying Bayes' rule is often called **updating the prior**.
  - $\mathbb{P}(QAnon) \rightsquigarrow \mathbb{P}(QAnon \mid Republican)$

- What is the probability of some hypothesis given some evidence?
  - $\mathbb{P}(QAnon \mid Republican)$ ?
- Often easier to know probability of evidence given hypothesis.
  - $\mathbb{P}(\text{Republican} \mid \text{QAnon})$
- Combine this with the **prior probability** of the hypothesis.
  - Prior:  $\mathbb{P}(QAnon)$
  - **Posterior**:  $\mathbb{P}(QAnon | Republican)$
- Applying Bayes' rule is often called **updating the prior**.
  - $\mathbb{P}(QAnon) \rightsquigarrow \mathbb{P}(QAnon \mid Republican)$
  - How does the evidence change the chance of the hypothesis being true?

• Medical testing:

- Medical testing:
  - Want to know: P(Disease | Test Positive)

- Medical testing:
  - Want to know: P(Disease | Test Positive)
  - Have:  $\mathbb{P}(\text{Test Positive} \mid \text{Disease}) \text{ and } \mathbb{P}(\text{Disease})$

- Medical testing:
  - Want to know: P(Disease | Test Positive)
  - Have:  $\mathbb{P}(\text{Test Positive} \mid \text{Disease}) \text{ and } \mathbb{P}(\text{Disease})$
- Predicting traits from names:

- Medical testing:
  - Want to know:  $\mathbb{P}(\text{Disease} \mid \text{Test Positive})$
  - Have:  $\mathbb{P}(\text{Test Positive} \mid \text{Disease}) \text{ and } \mathbb{P}(\text{Disease})$
- Predicting traits from names:
  - Want to know:  $\mathbb{P}(\text{African American} \mid \text{Last Name})$

- Medical testing:
  - Want to know:  $\mathbb{P}(\text{Disease} \mid \text{Test Positive})$
  - Have:  $\mathbb{P}(\text{Test Positive} \mid \text{Disease}) \text{ and } \mathbb{P}(\text{Disease})$
- Predicting traits from names:
  - Want to know:  $\mathbb{P}(\text{African American} \mid \text{Last Name})$
  - + Have:  $\mathbb{P}(\text{Last Name} \mid \text{African American}) \text{ and } \mathbb{P}(\text{African American})$

- Medical testing:
  - Want to know:  $\mathbb{P}(\text{Disease} \mid \text{Test Positive})$
  - + Have:  $\mathbb{P}(\text{Test Positive} \mid \text{Disease}) \text{ and } \mathbb{P}(\text{Disease})$
- Predicting traits from names:
  - Want to know:  $\mathbb{P}(\text{African American} \mid \text{Last Name})$
  - + Have:  $\mathbb{P}(\text{Last Name} \mid \text{African American}) \text{ and } \mathbb{P}(\text{African American})$
- Spam filtering:

- Medical testing:
  - Want to know:  $\mathbb{P}(\text{Disease} \mid \text{Test Positive})$
  - + Have:  $\mathbb{P}(\text{Test Positive} \mid \text{Disease}) \text{ and } \mathbb{P}(\text{Disease})$
- Predicting traits from names:
  - Want to know: P(African American | Last Name)
  - + Have:  $\mathbb{P}(\text{Last Name} \mid \text{African American}) \text{ and } \mathbb{P}(\text{African American})$
- Spam filtering:
  - Want to know:  $\mathbb{P}(\text{Spam} \mid \text{Email text})$

- Medical testing:
  - Want to know:  $\mathbb{P}(\text{Disease} \mid \text{Test Positive})$
  - + Have:  $\mathbb{P}(\text{Test Positive} \mid \text{Disease}) \text{ and } \mathbb{P}(\text{Disease})$
- Predicting traits from names:
  - Want to know:  $\mathbb{P}(\text{African American} \mid \text{Last Name})$
  - + Have:  $\mathbb{P}(\text{Last Name} \mid \text{African American}) \text{ and } \mathbb{P}(\text{African American})$
- Spam filtering:
  - Want to know: ℙ(Spam | Email text)
  - Have:  $\mathbb{P}(\text{Email text} \mid \text{Spam})$  and  $\mathbb{P}(\text{Spam})$

• Suppose you go and get a COVID-19 test and it comes back positive!

- Suppose you go and get a COVID-19 test and it comes back positive!
  - Let a positive test be *PT*.

- Suppose you go and get a COVID-19 test and it comes back positive!
  - Let a positive test be *PT*.
- What's the probability you actually have COVID-19?

- Suppose you go and get a COVID-19 test and it comes back positive!
  - Let a positive test be *PT*.
- What's the probability you actually have COVID-19?
  - Let having COVID be labeled C.

- Suppose you go and get a COVID-19 test and it comes back positive!
  - Let a positive test be *PT*.
- What's the probability you actually have COVID-19?
  - Let having COVID be labeled C.
  - Question: What is  $\mathbb{P}(C \mid PT)$ ?

- Suppose you go and get a COVID-19 test and it comes back positive!
  - Let a positive test be *PT*.
- What's the probability you actually have COVID-19?
  - Let having COVID be labeled C.
  - Question: What is  $\mathbb{P}(C \mid PT)$ ?
- Components for calculating Bayes' rule:

- Suppose you go and get a COVID-19 test and it comes back positive!
  - Let a positive test be *PT*.
- What's the probability you actually have COVID-19?
  - Let having COVID be labeled C.
  - Question: What is  $\mathbb{P}(C \mid PT)$ ?
- Components for calculating Bayes' rule:
  - $\mathbb{P}(PT|C) = 0.8$ : true positive rate

- Suppose you go and get a COVID-19 test and it comes back positive!
  - Let a positive test be *PT*.
- What's the probability you actually have COVID-19?
  - Let having COVID be labeled C.
  - Question: What is  $\mathbb{P}(C \mid PT)$ ?
- Components for calculating Bayes' rule:
  - $\mathbb{P}(PT|C) = 0.8$ : true positive rate
  - $\mathbb{P}(PT \mid C^c) = 0.005$ : false positive rate

- Suppose you go and get a COVID-19 test and it comes back positive!
  - Let a positive test be *PT*.
- What's the probability you actually have COVID-19?
  - Let having COVID be labeled C.
  - Question: What is  $\mathbb{P}(C \mid PT)$ ?
- Components for calculating Bayes' rule:
  - $\mathbb{P}(PT|C) = 0.8$ : true positive rate
  - $\mathbb{P}(PT \mid C^c) = 0.005$ : false positive rate
  - $\mathbb{P}(C) = 0.007$  rough prevalance of active COVID cases.

• Use the law of total probability to get the denominator:

• Use the law of total probability to get the denominator:

 $\mathbb{P}(PT)$ 

• Use the law of total probability to get the denominator:

 $\mathbb{P}(PT) = \mathbb{P}(PT \mid C)\mathbb{P}(C)$ 

• Use the law of total probability to get the denominator:

 $\mathbb{P}(PT) = \mathbb{P}(PT \mid C)\mathbb{P}(C) + \mathbb{P}(PT \mid C^{c})\mathbb{P}(C^{c})$ 

• Use the law of total probability to get the denominator:

 $\mathbb{P}(PT) = \mathbb{P}(PT \mid C)\mathbb{P}(C) + \mathbb{P}(PT \mid C^{c})\mathbb{P}(C^{c})$  $= (0.8 \times 0.007) + (0.005 \times 0.993)$ 

• Use the law of total probability to get the denominator:

$$\mathbb{P}(PT) = \mathbb{P}(PT \mid C)\mathbb{P}(C) + \mathbb{P}(PT \mid C^{c})\mathbb{P}(C^{c})$$
$$= (0.8 \times 0.007) + (0.005 \times 0.993)$$
$$= 0.011$$

• Use the law of total probability to get the denominator:

$$\mathbb{P}(PT) = \mathbb{P}(PT \mid C)\mathbb{P}(C) + \mathbb{P}(PT \mid C^{c})\mathbb{P}(C^{c})$$
$$= (0.8 \times 0.007) + (0.005 \times 0.993)$$
$$= 0.011$$

• Now plug in all values to Bayes' rule:

• Use the law of total probability to get the denominator:

$$\mathbb{P}(PT) = \mathbb{P}(PT \mid C)\mathbb{P}(C) + \mathbb{P}(PT \mid C^{c})\mathbb{P}(C^{c})$$
$$= (0.8 \times 0.007) + (0.005 \times 0.993)$$
$$= 0.011$$

• Now plug in all values to Bayes' rule:

 $\mathbb{P}(C \mid PT)$ 

• Use the law of total probability to get the denominator:

$$\mathbb{P}(PT) = \mathbb{P}(PT \mid C)\mathbb{P}(C) + \mathbb{P}(PT \mid C^{c})\mathbb{P}(C^{c})$$
$$= (0.8 \times 0.007) + (0.005 \times 0.993)$$
$$= 0.011$$

• Now plug in all values to Bayes' rule:

$$\mathbb{P}(C \mid PT) = \frac{\mathbb{P}(PT \mid C)\mathbb{P}(C)}{\mathbb{P}(PT)}$$

## Applying Bayes' rule to COVID tests

• Use the law of total probability to get the denominator:

$$\mathbb{P}(PT) = \mathbb{P}(PT \mid C)\mathbb{P}(C) + \mathbb{P}(PT \mid C^{c})\mathbb{P}(C^{c})$$
$$= (0.8 \times 0.007) + (0.005 \times 0.993)$$
$$= 0.011$$

• Now plug in all values to Bayes' rule:

$$\mathbb{P}(C \mid PT) = \frac{\mathbb{P}(PT \mid C)\mathbb{P}(C)}{\mathbb{P}(PT)} = \frac{0.8 \times 0.007}{0.0106} \approx 0.53$$

• If false positive rate goes up to 1%  $\rightsquigarrow \mathbb{P}(C \mid PT) \approx 0.36$ 

• Heart of Bayes's rule: knowing *B* occurs often changes probability of *A*.

- Heart of Bayes's rule: knowing *B* occurs often changes probability of *A*.
  - What if *B* provides no information? ~> independence

- Heart of Bayes's rule: knowing *B* occurs often changes probability of *A*.
  - What if *B* provides no information? → independence
- Two events A and B are **independent** if  $\mathbb{P}(A \cap B) = \mathbb{P}(A)\mathbb{P}(B)$

- Heart of Bayes's rule: knowing *B* occurs often changes probability of *A*.
  - What if *B* provides no information? → independence
- Two events A and B are **independent** if  $\mathbb{P}(A \cap B) = \mathbb{P}(A)\mathbb{P}(B)$ 
  - Sometimes written as  $A \perp\!\!\!\perp B$

- Heart of Bayes's rule: knowing *B* occurs often changes probability of *A*.
  - What if *B* provides no information? → independence
- Two events A and B are **independent** if  $\mathbb{P}(A \cap B) = \mathbb{P}(A)\mathbb{P}(B)$ 
  - Sometimes written as  $A \perp\!\!\!\perp B$
  - **Symmetric:**  $A \perp\!\!\perp B$  equivalent to  $B \perp\!\!\perp A$

- Heart of Bayes's rule: knowing *B* occurs often changes probability of *A*.
  - What if *B* provides no information? → independence
- Two events A and B are **independent** if  $\mathbb{P}(A \cap B) = \mathbb{P}(A)\mathbb{P}(B)$ 
  - Sometimes written as  $A \perp\!\!\!\perp B$
  - **Symmetric:**  $A \perp\!\!\perp B$  equivalent to  $B \perp\!\!\perp A$
  - Events that are not independent are dependent.

- Heart of Bayes's rule: knowing *B* occurs often changes probability of *A*.
  - What if *B* provides no information? → independence
- Two events A and B are **independent** if  $\mathbb{P}(A \cap B) = \mathbb{P}(A)\mathbb{P}(B)$ 
  - Sometimes written as  $A \perp\!\!\!\perp B$
  - **Symmetric:**  $A \perp\!\!\perp B$  equivalent to  $B \perp\!\!\perp A$
  - Events that are not independent are **dependent**.
- Important consequence: if  $A \perp\!\!\!\perp B$  and  $\mathbb{P}(B) > 0$  then:

- Heart of Bayes's rule: knowing *B* occurs often changes probability of *A*.
  - What if *B* provides no information? → independence
- Two events A and B are **independent** if  $\mathbb{P}(A \cap B) = \mathbb{P}(A)\mathbb{P}(B)$ 
  - Sometimes written as  $A \perp\!\!\!\perp B$
  - **Symmetric:**  $A \perp\!\!\perp B$  equivalent to  $B \perp\!\!\perp A$
  - Events that are not independent are **dependent**.
- Important consequence: if  $A \perp\!\!\!\perp B$  and  $\mathbb{P}(B) > 0$  then:

 $\mathbb{P}(A|B)$ 

- Heart of Bayes's rule: knowing *B* occurs often changes probability of *A*.
  - What if *B* provides no information? → independence
- Two events A and B are **independent** if  $\mathbb{P}(A \cap B) = \mathbb{P}(A)\mathbb{P}(B)$ 
  - Sometimes written as  $A \perp\!\!\!\perp B$
  - **Symmetric:**  $A \perp\!\!\perp B$  equivalent to  $B \perp\!\!\perp A$
  - Events that are not independent are **dependent**.
- Important consequence: if  $A \perp\!\!\!\perp B$  and  $\mathbb{P}(B) > 0$  then:

$$\mathbb{P}(A|B) = \frac{\mathbb{P}(A \cap B)}{\mathbb{P}(B)}$$

- Heart of Bayes's rule: knowing *B* occurs often changes probability of *A*.
  - What if *B* provides no information? → independence
- Two events A and B are **independent** if  $\mathbb{P}(A \cap B) = \mathbb{P}(A)\mathbb{P}(B)$ 
  - Sometimes written as  $A \perp\!\!\!\perp B$
  - **Symmetric:**  $A \perp\!\!\perp B$  equivalent to  $B \perp\!\!\perp A$
  - Events that are not independent are **dependent**.
- Important consequence: if  $A \perp\!\!\!\perp B$  and  $\mathbb{P}(B) > 0$  then:

$$\mathbb{P}(A|B) = \frac{\mathbb{P}(A \cap B)}{\mathbb{P}(B)} = \frac{\mathbb{P}(A)\mathbb{P}(B)}{\mathbb{P}(B)}$$

- Heart of Bayes's rule: knowing *B* occurs often changes probability of *A*.
  - What if *B* provides no information? → independence
- Two events A and B are **independent** if  $\mathbb{P}(A \cap B) = \mathbb{P}(A)\mathbb{P}(B)$ 
  - Sometimes written as  $A \perp\!\!\!\perp B$
  - **Symmetric:**  $A \perp\!\!\perp B$  equivalent to  $B \perp\!\!\perp A$
  - Events that are not independent are **dependent**.
- Important consequence: if  $A \perp\!\!\!\perp B$  and  $\mathbb{P}(B) > 0$  then:

$$\mathbb{P}(A|B) = \frac{\mathbb{P}(A \cap B)}{\mathbb{P}(B)} = \frac{\mathbb{P}(A)\mathbb{P}(B)}{\mathbb{P}(B)} = \mathbb{P}(A)$$

- Heart of Bayes's rule: knowing *B* occurs often changes probability of *A*.
  - What if *B* provides no information? ~> independence
- Two events A and B are **independent** if  $\mathbb{P}(A \cap B) = \mathbb{P}(A)\mathbb{P}(B)$ 
  - Sometimes written as  $A \perp\!\!\!\perp B$
  - **Symmetric:**  $A \perp\!\!\perp B$  equivalent to  $B \perp\!\!\perp A$
  - Events that are not independent are dependent.
- Important consequence: if  $A \perp\!\!\!\perp B$  and  $\mathbb{P}(B) > 0$  then:

$$\mathbb{P}(A|B) = \frac{\mathbb{P}(A \cap B)}{\mathbb{P}(B)} = \frac{\mathbb{P}(A)\mathbb{P}(B)}{\mathbb{P}(B)} = \mathbb{P}(A)$$

• Knowing B occurs has no impact on the probability of A.

- Heart of Bayes's rule: knowing *B* occurs often changes probability of *A*.
  - What if *B* provides no information? ~> independence
- Two events A and B are **independent** if  $\mathbb{P}(A \cap B) = \mathbb{P}(A)\mathbb{P}(B)$ 
  - Sometimes written as  $A \perp\!\!\!\perp B$
  - **Symmetric:**  $A \perp\!\!\perp B$  equivalent to  $B \perp\!\!\perp A$
  - Events that are not independent are dependent.
- Important consequence: if  $A \perp\!\!\!\perp B$  and  $\mathbb{P}(B) > 0$  then:

$$\mathbb{P}(A|B) = \frac{\mathbb{P}(A \cap B)}{\mathbb{P}(B)} = \frac{\mathbb{P}(A)\mathbb{P}(B)}{\mathbb{P}(B)} = \mathbb{P}(A)$$

- Knowing *B* occurs has no impact on the probability of *A*.
- Works other way too: if P(A) > 0 and  $A \perp B \rightsquigarrow \mathbb{P}(B \mid A) = \mathbb{P}(B)$ .

- Heart of Bayes's rule: knowing *B* occurs often changes probability of *A*.
  - What if *B* provides no information?  $\rightsquigarrow$  independence
- Two events A and B are **independent** if  $\mathbb{P}(A \cap B) = \mathbb{P}(A)\mathbb{P}(B)$ 
  - Sometimes written as  $A \perp\!\!\!\perp B$
  - **Symmetric:**  $A \perp\!\!\perp B$  equivalent to  $B \perp\!\!\perp A$
  - Events that are not independent are **dependent**.
- Important consequence: if  $A \perp\!\!\!\perp B$  and  $\mathbb{P}(B) > 0$  then:

$$\mathbb{P}(A|B) = \frac{\mathbb{P}(A \cap B)}{\mathbb{P}(B)} = \frac{\mathbb{P}(A)\mathbb{P}(B)}{\mathbb{P}(B)} = \mathbb{P}(A)$$

- Knowing *B* occurs has no impact on the probability of *A*.
- Works other way too: if P(A) > 0 and  $A \perp B \rightsquigarrow \mathbb{P}(B \mid A) = \mathbb{P}(B)$ .
- Common misunderstanding: independent is different than disjoint!

- Heart of Bayes's rule: knowing *B* occurs often changes probability of *A*.
  - What if *B* provides no information? → independence
- Two events A and B are **independent** if  $\mathbb{P}(A \cap B) = \mathbb{P}(A)\mathbb{P}(B)$ 
  - Sometimes written as  $A \perp\!\!\!\perp B$
  - **Symmetric:**  $A \perp\!\!\perp B$  equivalent to  $B \perp\!\!\perp A$
  - Events that are not independent are **dependent**.
- Important consequence: if  $A \perp\!\!\!\perp B$  and  $\mathbb{P}(B) > 0$  then:

$$\mathbb{P}(A|B) = \frac{\mathbb{P}(A \cap B)}{\mathbb{P}(B)} = \frac{\mathbb{P}(A)\mathbb{P}(B)}{\mathbb{P}(B)} = \mathbb{P}(A)$$

- Knowing B occurs has no impact on the probability of A.
- Works other way too: if P(A) > 0 and  $A \perp B \rightsquigarrow \mathbb{P}(B \mid A) = \mathbb{P}(B)$ .
- Common misunderstanding: independent is different than disjoint!
  - Mutually exclusive events provide information!

• If we have a gathering of size *n* drawn randomly from population of MA with current COVID infection rate of 1.37%, what's the probability someone in attendance is infected?

- If we have a gathering of size *n* drawn randomly from population of MA with current COVID infection rate of 1.37%, what's the probability someone in attendance is infected?
- When seeing "prob. of at least one"  $\rightsquigarrow$  work with complement:

 $\mathbb{P}(\text{At least one COVID case at gathering})$  $= 1 - \mathbb{P}(\text{No COVID cases at gathering})$ 

• How we draw the random sample matters:

- How we draw the random sample matters:
  - Sample n > 1 with replacement  $\rightsquigarrow$  independent events

- How we draw the random sample matters:
  - Sample n > 1 with replacement  $\rightsquigarrow$  independent events
  - Sample n > 1 without replacement  $\rightsquigarrow$  dependent events

- How we draw the random sample matters:
  - Sample n > 1 with replacement  $\rightsquigarrow$  independent events
  - Sample n > 1 without replacement  $\rightsquigarrow$  dependent events
- Sampling with replacement *n* for gathering:

- How we draw the random sample matters:
  - Sample n > 1 with replacement  $\rightsquigarrow$  independent events
  - Sample n > 1 without replacement  $\rightsquigarrow$  dependent events
- Sampling with replacement *n* for gathering:

 $\mathbb{P}(No \ COVID \ cases \ at \ gathering)$ 

 $= \mathbb{P}(\text{No COVID for Person 1} \cap \dots \cap \text{No COVID for Person } n)$ 

 $= \mathbb{P}(\text{No COVID for Person 1}) \cdots \mathbb{P}(\text{No COVID for Person } n)$ 

 $= (1 - 0.007)^n$ 

• Using the complement:

 $\mathbb{P}(\text{At least one COVID case at gathering}) = 1 - (1 - 0.007)^n$ 

- How we draw the random sample matters:
  - Sample n > 1 with replacement  $\rightsquigarrow$  independent events
  - Sample n > 1 without replacement  $\rightsquigarrow$  dependent events
- Sampling with replacement *n* for gathering:

 $\mathbb{P}(No \ COVID \ cases \ at \ gathering)$ 

 $= \mathbb{P}(\text{No COVID for Person 1} \cap \dots \cap \text{No COVID for Person } n)$ 

 $= \mathbb{P}(\text{No COVID for Person 1}) \cdots \mathbb{P}(\text{No COVID for Person } n)$ 

 $= (1 - 0.007)^n$ 

• Using the complement:

 $\mathbb{P}(\text{At least one COVID case at gathering}) = 1 - (1 - 0.007)^n$ 

•  $n = 5 \rightsquigarrow \text{prob of } 0.035$ 

- How we draw the random sample matters:
  - Sample n > 1 with replacement  $\rightsquigarrow$  independent events
  - Sample n > 1 without replacement  $\rightsquigarrow$  dependent events
- Sampling with replacement *n* for gathering:

 $\mathbb{P}(No \ COVID \ cases \ at \ gathering)$ 

 $= \mathbb{P}(\text{No COVID for Person 1} \cap \dots \cap \text{No COVID for Person } n)$ 

 $= \mathbb{P}(\text{No COVID for Person 1}) \cdots \mathbb{P}(\text{No COVID for Person } n)$ 

 $= (1 - 0.007)^n$ 

• Using the complement:

 $\mathbb{P}(\text{At least one COVID case at gathering}) = 1 - (1 - 0.007)^n$ 

- $n = 5 \rightsquigarrow \text{prob of } 0.035$
- $n = 100 \rightsquigarrow \text{prob of } 0.5$

 $\mathbb{P}(A \cap B \mid E) = \mathbb{P}(A \mid E)\mathbb{P}(B \mid E)$ 

• Massively important in statistics and causal inference.

- Massively important in statistics and causal inference.
- **Warning**: independence  $\neq$  conditional independence.

- Massively important in statistics and causal inference.
- **Warning**: independence  $\neq$  conditional independence.
  - Cond. ind.  $\Rightarrow$  ind.: flipping a coin with unknown bias.

- Massively important in statistics and causal inference.
- **Warning**: independence  $\neq$  conditional independence.
  - Cond. ind.  $\Rightarrow$  ind.: flipping a coin with unknown bias.
  - Ind.  $\Rightarrow$  cond. ind.: test scores, athletics, and college admission.